## **Choosing the right SAML metadata URL**

SWAMID publishes [multiple metadata-streams](https://wiki.sunet.se/display/SWAMID/SAML+Metadata+and+Trust). Choose the right metadata according to the following process.

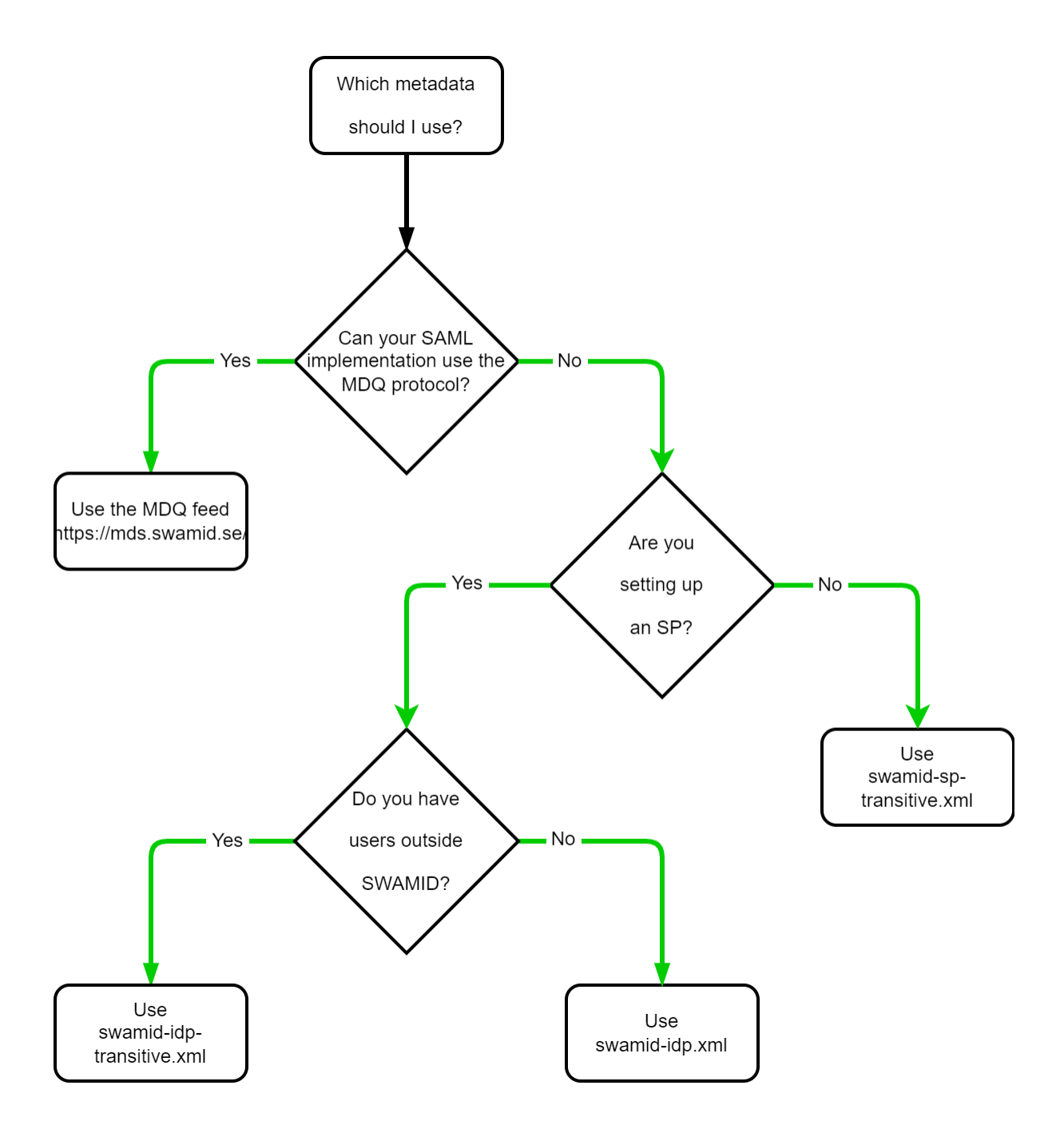

## Recommendations

- All Identity Providers and Service Providers that are able to use the **Metadata Query Protocol (MDQ)** shall use that protocol instead of downloading metadata aggregates.
- Point your SAML implementation MDQ base url against https://mds.swamid.se/.
- Service Providers (SP) that can't use the MDQ service should use the swamid-idp-transitive metadata feed: <https://mds.swamid.se/md/swamid-idp-transitive.xml>
	-
	- A service that must limit Identity Providers to those only registered in SWAMID can use the swamid-idp metadata feed: <https://mds.swamid.se/md/swamid-idp.xml>
- Identity Providers that can't use the MDQ service use the swamid-sp-transitive metadata feed metadata feed: <https://mds.swamid.se/md/swamid-sp-transitive.xml>